## **Comandos de Controle do Programa**

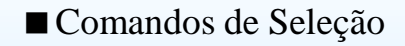

- **if**, **else**, **switch**
- Comandos de Iteração
	- **for**, **while**, **do-while**
- Comandos de Desvio
	- **return**, **goto**, **break**, **continue**

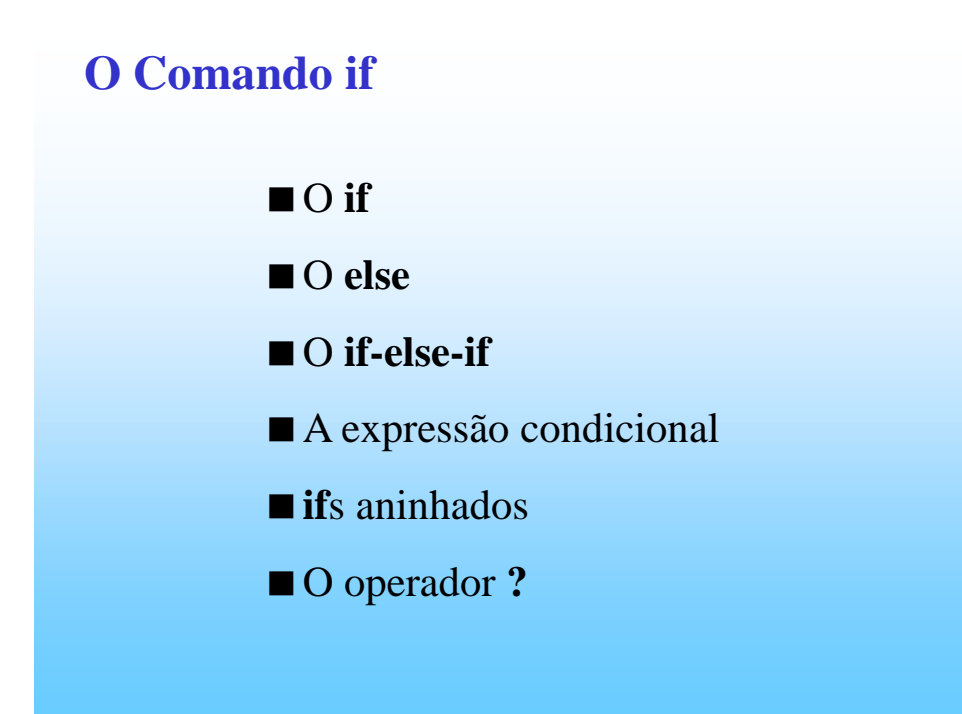

# **O Comando if**

A forma geral de um comando **if** é: *if (condição) { seqüência de comandos; }*  A expressão, na *condição*, será avaliada: • Se ela for zero, a declaração não será executada;

• Se a condição for diferente de zero a declaração será executada.

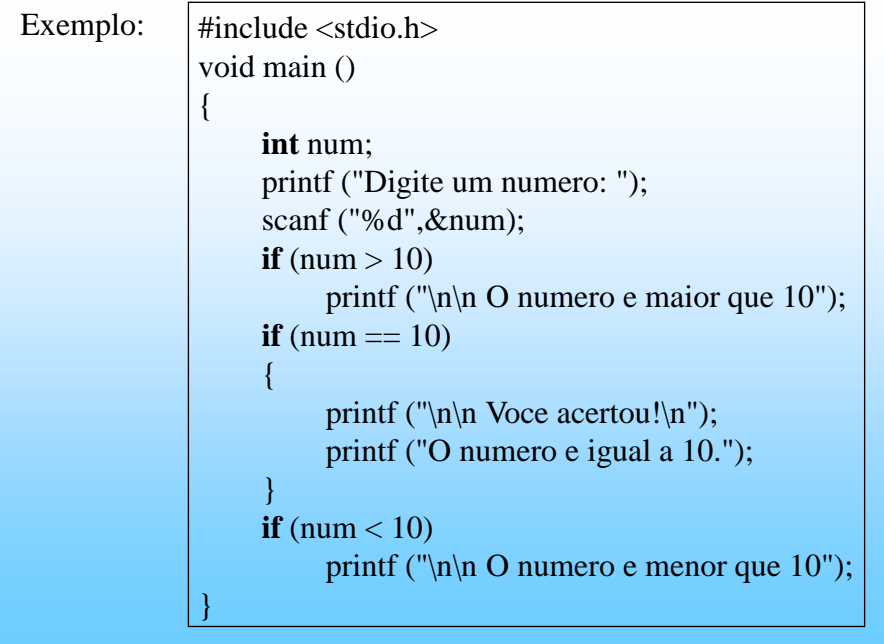

#### **O else**

Podemos pensar no comando **else** como sendo um complemento do comando **if**. O comando **if** completo tem a seguinte forma geral:

```
if (condição) {
  seqüência_de_comandos_1;
} 
else {
  seqüência_de_comandos_2;
}
```
#### **O else**

```
A expressão da condição será avaliada:
```
- Se ela for diferente de zero, a *seqüência\_comandos\_1* será executada.
- Se for zero a *seqüência\_comandos\_2* será executada.

■É importante nunca esquecer que, quando usamos a estrutura **if**-**else**, estamos garantindo que uma das duas declarações será executada.

```
#include <stdio.h>
               void main ( )
               {
                    int num;
                    printf ("Digite um numero: ");
                    scanf ("%d", &num);
                    if (num == 10)
                    {
                         printf ("\n\n Voce acertou!\n");
                         printf ("O numero e igual a 10.\n");
                    }
                    else
                    {
                         printf ("\n\n Voce errou!\n");
                         printf ("O numero e diferente de 10.\n");
                    }
               }
Exemplo
```
#### **O if-else-if**

A estrutura **if-else-if** é apenas uma extensão da estrutura **if-else**. Sua forma geral é:

```
if (condição_1) {
   seqüência_de_comandos_1;
} 
else if (condição_2) {
   seqüência_de_comandos_2;
} 
. . .
else if (condição_n) {
   seqüência_de_comandos_n;
} 
else {
   seqüência_de_comandos_default;
}
```
#### **O if-else-if**

A estrutura acima funciona da seguinte maneira:

- O programa começa a testar as condições começando pela 1 e continua a testar até que ele ache uma expressão cujo resultado dê diferente de zero. Neste caso ele executa a seqüência de comandos correspondente.
- Só uma sequência de comandos será executada, ou seja, só será executada a seqüência de comandos equivalente à primeira condição que der diferente de zero. A última seqüência de comandos (default) é a que será executada no caso de todas as condições darem zero e é opcional.

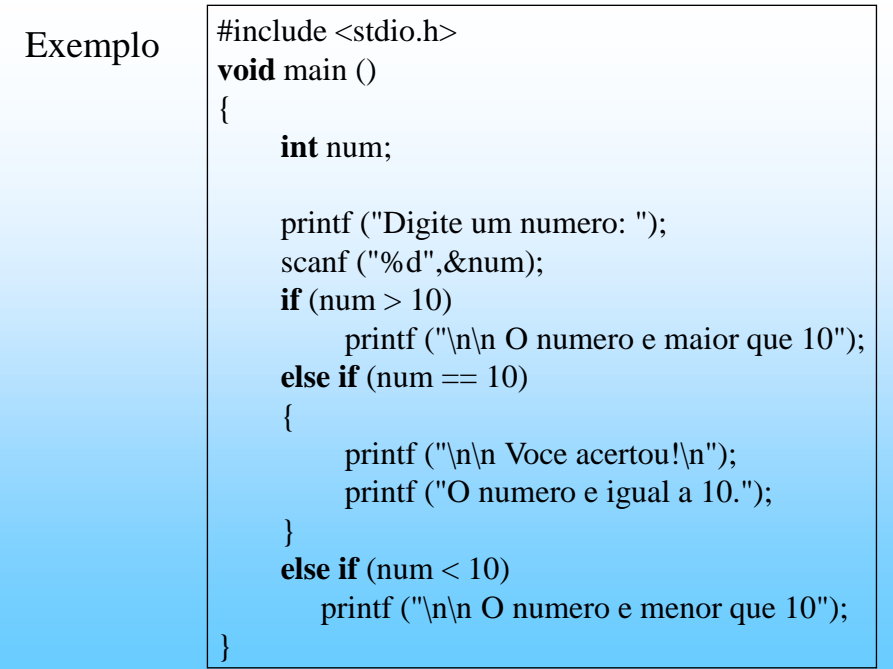

## **A Expressão Condicional**

Quando o compilador avalia uma condição, ele quer um valor de retorno para poder tomar a decisão. Mas esta expressão não necessita ser uma expressão no sentido convencional. Uma variável sozinha pode ser uma "expressão" e esta retorna o seu próprio valor.

#### **A Expressão Condicional**

Isto quer dizer que teremos as seguintes expressões: *int num; if*  $(num!=0)$  .... *if*  $(num == 0)$  .... *for*  $(i = 0; \text{ string}[i] == \sqrt{0}; i++)$ eqüivalem a *int num; if (num) .... if (!num) .... for*  $(i = 0; \text{string}[i]; i++)$ 

## **ifs Aninhados**

O **if** aninhado é simplesmente um **if** dentro da declaração de um outro **if** externo. O único cuidado que devemos ter é o de saber exatamente a qual **if** um determinado **else** está ligado.

```
#include <stdio.h>
                   void main ()
                   {
                        int num;
                        printf ("Digite um numero: ");
                        scanf ("%d", &num);
                        if (num == 10)
                        {
                             printf ("\n\n Voce acertou!\n");
                             printf ("O numero e igual a 10.\n");
                        }
                        else
                        {
                             if (num > 10)
                                  printf ("O numero e maior que 10.");
                             else
                                  printf ("O numero e menor que 10.");
                        }
                   }
Exemplo
```
# **O Operador ?**

Uma expressão como:  $if(a>0)$ *b = -150; else b = 150;* pode ser simplificada usando-se o operador ? da seguinte maneira: *b = a > 0 ? -150 : 150;*

## **O Operador ?**

De uma maneira geral expressões do tipo: *if (condição) expressão\_1; else expressão\_2;*  podem ser substituídas por: *condição ? expressão\_1 : expressão\_2;*

## **O Operador ?**

■ O operador ? é limitado (não atende a uma gama muito grande de casos) mas pode ser usado para simplificar expressões complicadas. Uma aplicação interessante é a do contador circular.

#### **O Operador ?**

```
#include <stdio.h>
void main()
\{int index = 0, contador;
   char letras[5] = "Joao";for (contador = 0; contador < 1000; contador++)
   { 
    printf("\n%c", letras[index]);
    index = (index = = 3) ? index = 0: ++index;
   }
}
```
O nome Joao é escrito na tela verticalmente até a variável contador determinar o término do programa. Enquanto isto a variável *index* assume os valores 0, 1, 2, 3, 0, 1, ... progressivamente.

## **O Comando switch**

■ O comando **switch** é próprio para se testar uma variável em relação a diversos valores pré-estabelecidos. Sua forma geral é:

```
switch (expressão) 
{ 
   case constante_1: 
         seqüência de comandos; 
         break; 
   case constante_2: 
         seqüência de comandos; 
         break; 
   . . .
   case constante_n: 
         seqüência de comandos; 
         break; 
   default
         seqüência de comandos; 
}
```
# **O Comando switch**

- Podemos fazer uma analogia entre o **switch** e a estrutura **if-else-if** apresentada anteriormente.
- A diferença fundamental é que a estrutura **switch** não aceita expressões. Aceita apenas constantes.
- O **switch** testa a variável e executa a declaração cujo case corresponda ao valor atual da variável.
- A declaração **default** é opcional e será executada apenas se a variável, que está sendo testada, não for igual a nenhuma das constantes.

## **O Comando switch**

- O comando **break**, faz com que o **switch** seja interrompido assim que uma das seqüência de comandos seja executada.
- Mas ele não é essencial ao comando **switch**. Se após a execução da declaração não houver um **break**, o programa continuará executando.
- Isto pode ser útil em algumas situações, mas eu recomendo cuidado.

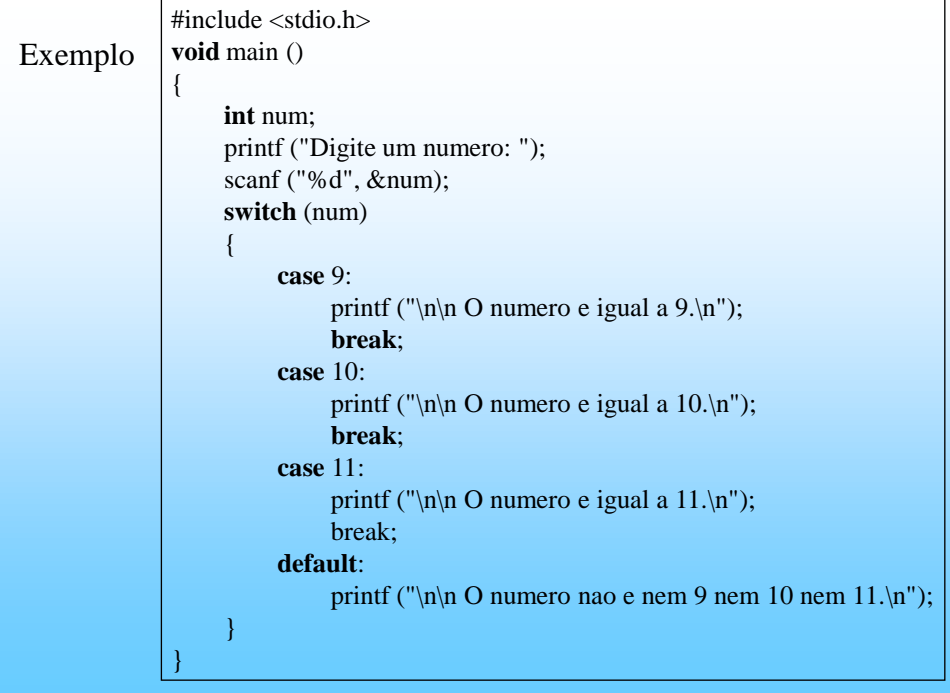